## Office basics Learning

**[Office Training Center](https://support.office.com/en-us/article/Office-Training-Center-b8f02f81-ec85-4493-a39b-4c48e6bc4bfb)** [office.com/training](https://support.office.com/en-us/article/Office-Training-Center-b8f02f81-ec85-4493-a39b-4c48e6bc4bfb)

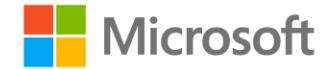

## Select a lesson to open

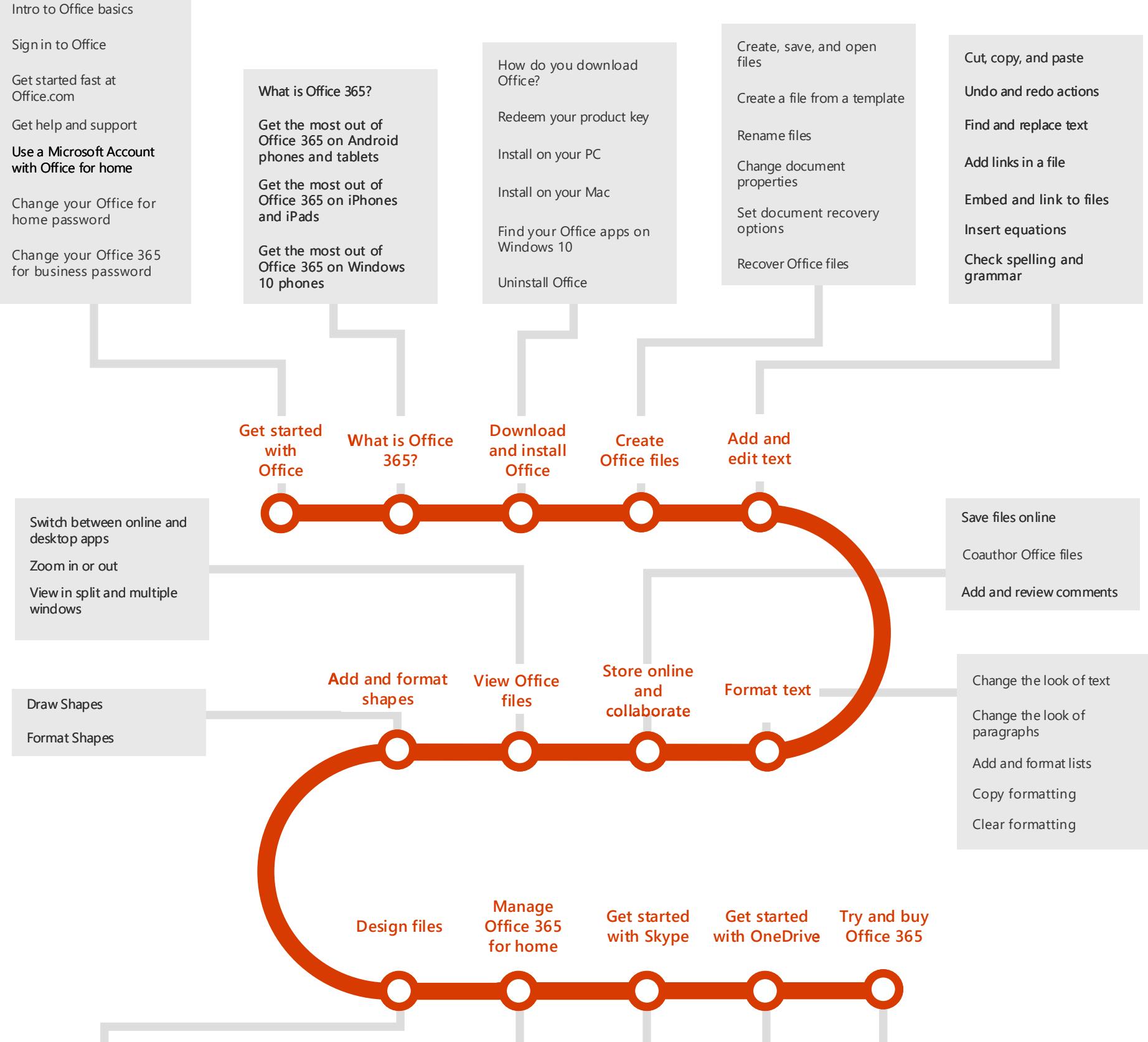

[Sign up for a free business](https://support.office.com/article/Sign-up-for-a-free-Office-365-for-business-trial-f340d012-ad0f-4b13-b539-8b160f3e9644?wt.mc_id=AID573689_QSG_141920)  trial

[Extend your business trial](https://support.office.com/article/Extend-your-Office-365-for-business-trial-5974922d-d5b1-4d6f-b600-7af3b0ef76fd?wt.mc_id=AID573689_QSG_141920)

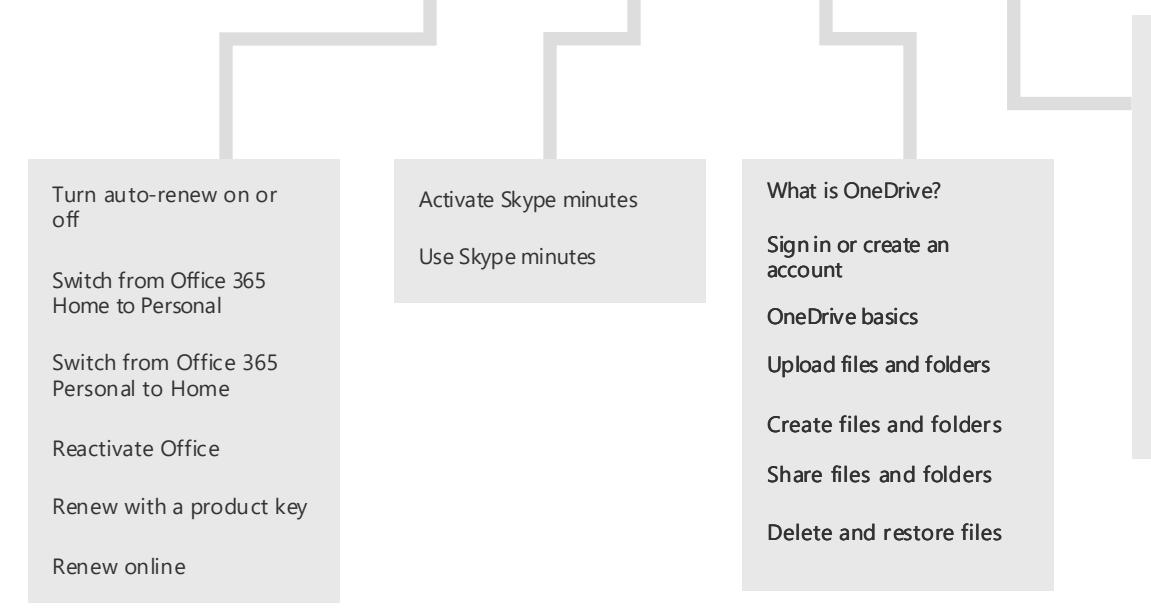

[Sign up for a free home](https://support.office.com/article/Sign-up-for-a-free-Office-365-for-home-trial-6369830a-5401-43a8-8b97-0bd796b863b0?wt.mc_id=AID573689_QSG_141920)  trial

[Choose between buying and](https://support.office.com/article/Choose-between-buying-and-subscribing-6db872ee-0424-4ed0-ae28-d5efa90710d9?wt.mc_id=AID573689_QSG_141920)  subscribing

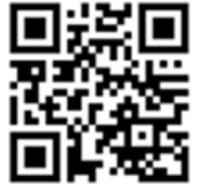

[Buy Office 365 for home](https://support.office.com/article/Buy-Office-365-for-home-033f1439-e0ca-4115-a973-5f45fcf281a7?wt.mc_id=AID573689_QSG_141920)

[Buy Office 365 for business](https://support.office.com/article/Buy-Office-365-for-business-920bbdcb-a55d-4b15-b563-1398476dd74b?wt.mc_id=AID573689_QSG_141920)

[Add, resize, and format](https://support.office.com/en-us/article/Video-Add-resize-and-format-text-boxes-294aa1e1-b4a5-4e28-aa7e-3bf3e46a7ce5?wt.mc_id=AID573689_QSG_141920)  text boxes

[Align objects](https://support.office.com/en-us/article/Video-Align-objects-7b066785-c2d0-4bc7-9297-1f25278a7bdb?wt.mc_id=AID573689_QSG_141920)

[Stack shapes, pictures, and](https://support.office.com/en-us/article/Video-Stack-shapes-pictures-and-objects-fccf3cb2-cb5c-494f-b8bb-c2b85e1ba123?wt.mc_id=AID573689_QSG_141920)  objects

Group and ungroup [shapes, pictures, and](https://support.office.com/en-us/article/Video-Group-and-ungroup-shapes-pictures-and-objects-fc1da3cf-c721-45fd-b7d1-c470eec95bab?wt.mc_id=AID573689_QSG_141920)  objects